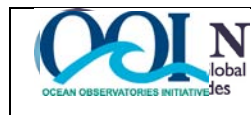

## Verification Procedure & Results Document No.: 3167-10102 rev. A

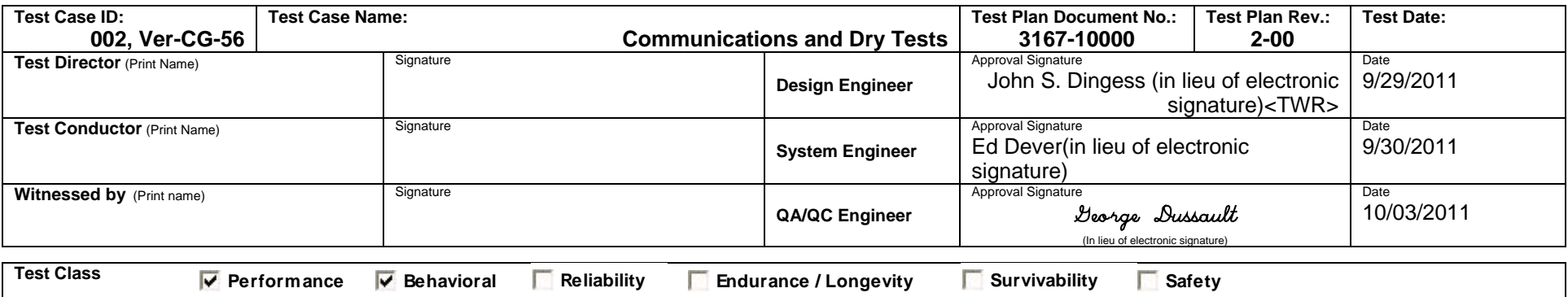

## **Test Description**

This test uses TWR FAT documentation to provide verification of operability of bench power and communications devices on the glider.

## **Requirements Addressed**

L4-CG-GD-RQ-169, L4-CG-GD-RQ-106, L4-CG-GD-RQ-140, L4-CG-GD-RQ-172, L4-CG-GD-RQ-173, L4-CG-GD-RQ-123, L4-CG-GD-RQ-192, L4-CG-GD-RQ-193

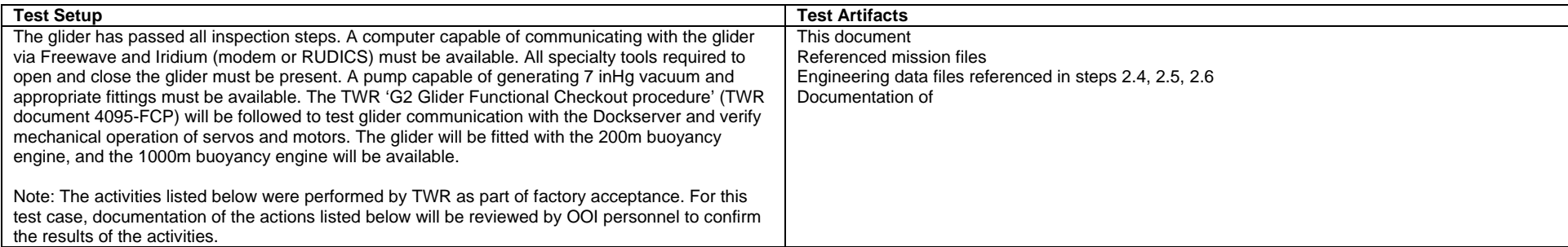

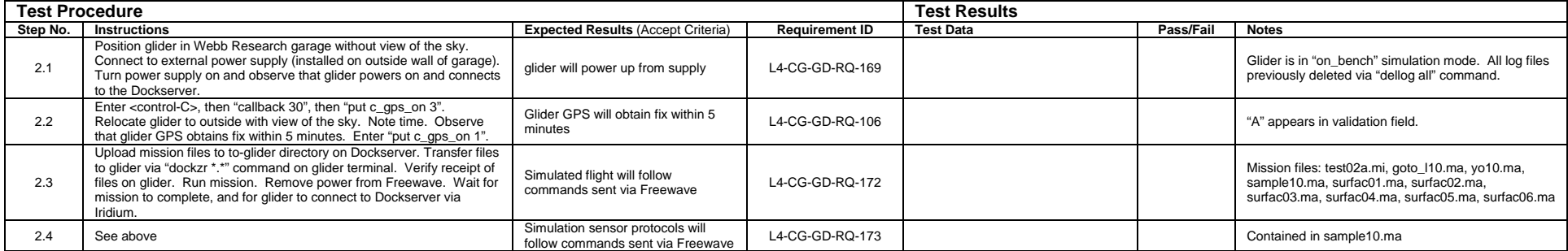

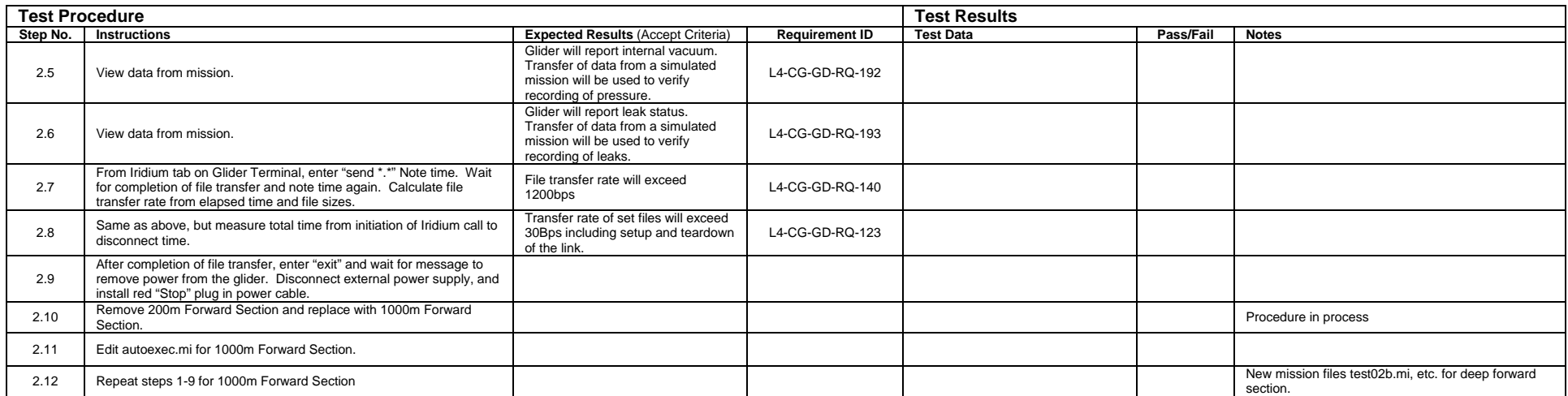